# **Comment utiliser les fichiers d'import de composants de l'ACV ?**

La saisie de composants pour l'étude environnementale (ACV) peut être effectuée à partir d'un fichier d'import.

Ce fichier doit être obligatoirement au **format CSV** (Comma-Separated Values) qui est un format texte ouvert représentant des données tabulaires sous forme de **valeurs séparées par des points-virgules.**

Chaque ligne du fichier représente une ligne du tableau, le caractère point-virgule sert à délimiter les colonnes (ou les champs) du tableau.

## Formalisme des fichiers

Les fichiers CSV doivent avoir les caractéristiques suivantes :

- séparateur de champs : point-virgule
- les champs de texte ne doivent pas être délimités par des guillemets, non plus que l'ensemble des champs
- les champs de texte de doivent pas comporter de points-virgules dans leur contenu

### Exemples

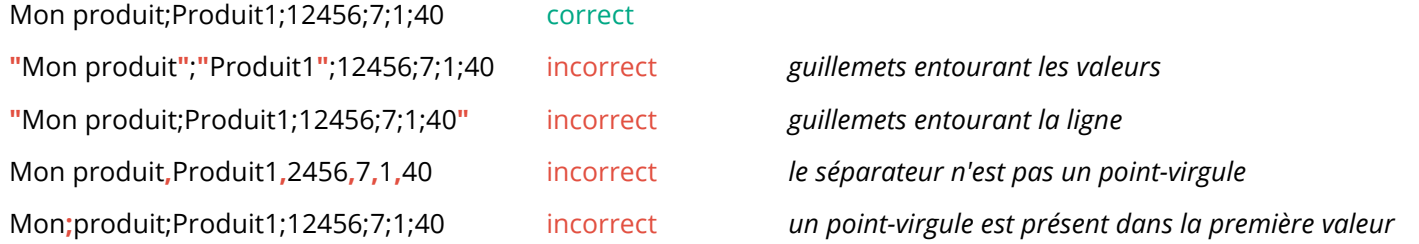

### Contenu obligatoire des fichiers

Les fichiers CSV doivent lister des composants (produits de constructions ou équipements) de la façon suivante :

Identifiant se rapportant à une étude ClimaWin (ACV) déià saisie. Si cet identifiant est présent dans le fichier CSV et qu'il se rapporte à l'étude dans laquelle l'import est fait, le produit sur cette ligne sera considéré ajouter.

- un composant par ligne
- chaque ligne comporte au moins ces 6 champs, impérativement dans cet ordre :
	- 1. libellé du composant dans ClimaWin
	- 2. libellé Inies du composant donnée informative, ClimaWin ignorera cette valeur et utilisera toujours le libellé de la fiche spécifiée au champ suivant
	- 3. n° de la fiche Inies correspondant au composant
	- 4. n° de lot
	- 5. n° de sous-lot
	- 6. quantité (exprimée avec le **caractère** *point* **comme séparateur de décimales**)

Le contenu de certains champs peut être vide (libellé Inies notamment), mais **tous les champs doivent être présents**, on ne peut pas "sauter" de colonne. L'**ordre des champs est fixe**. La première ligne du fichier peut être une ligne d'entêtes de colonnes (optionnel).

Un même composant peut être présent plusieurs fois dans un fichier, il sera importé autant de fois.

# Contenu optionnel des fichiers

Les fichiers CSV peuvent comporter 3 champs supplémentaires, impérativement dans cet ordre :

### 1. Unité fonctionnelle

Unité dans laquelle est exprimée la quantité donnée au champ précédent (6ème colonne). Donnée informative, ClimaWin ignorera cette valeur et utilisera toujours l'unité fonctionnelle de la fiche Inies.

### 2. Identifiant unique ClimaWin

### 3. Numéro de zone

Numéro de la zone à laquelle affecter le composant, s'il y en a plusieurs. On entend zone au sens réglementaire du terme. En l'absence de valeur le produit sera affecté à l'ensemble du bâtiment.

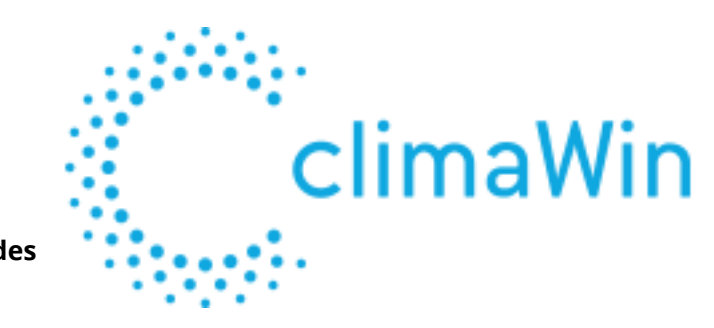

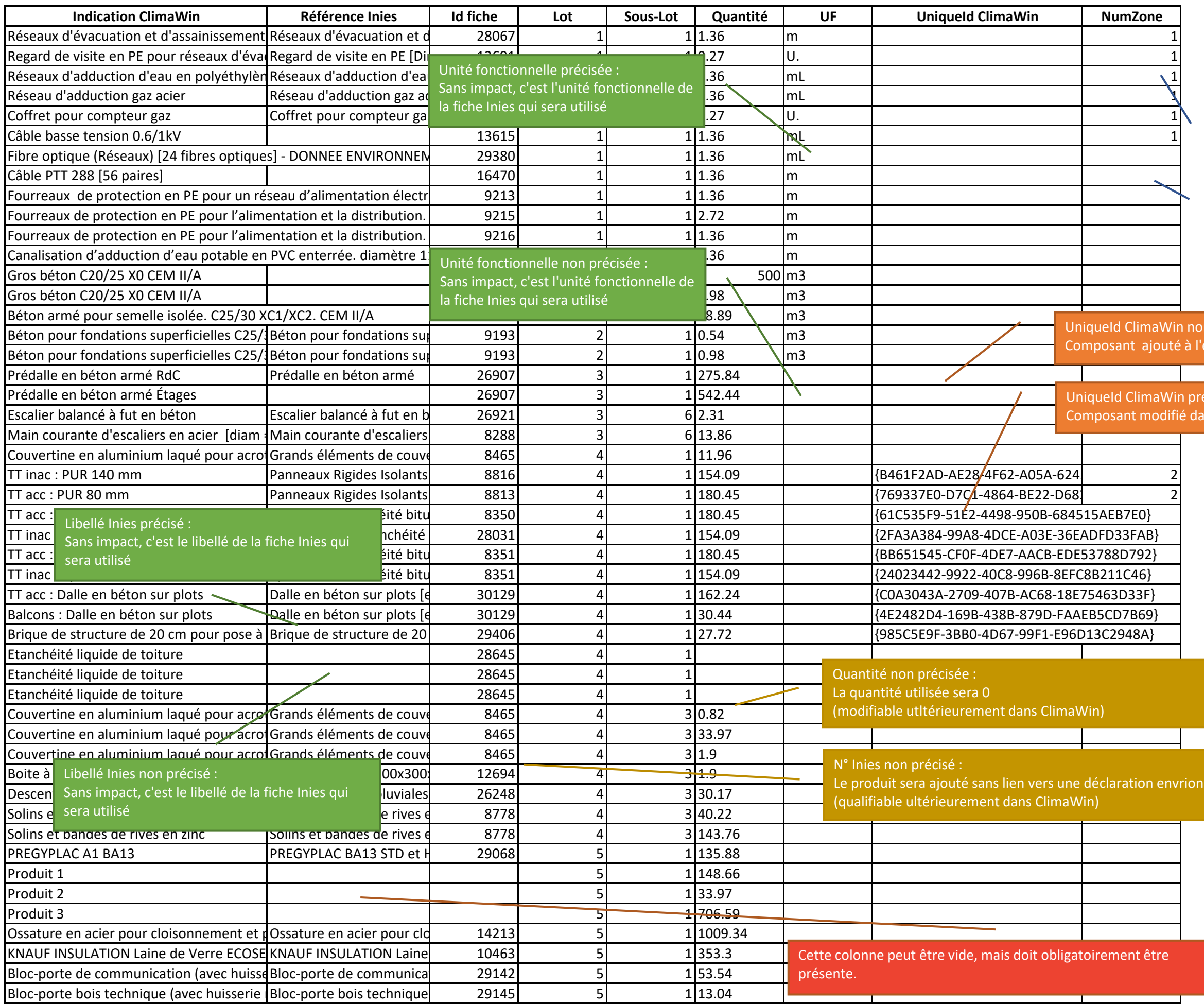

NumZone précisé :

NumZone non précisé :

n précisé : étude

écisé : ans l'étude (quantité par exemple)

ne mentale